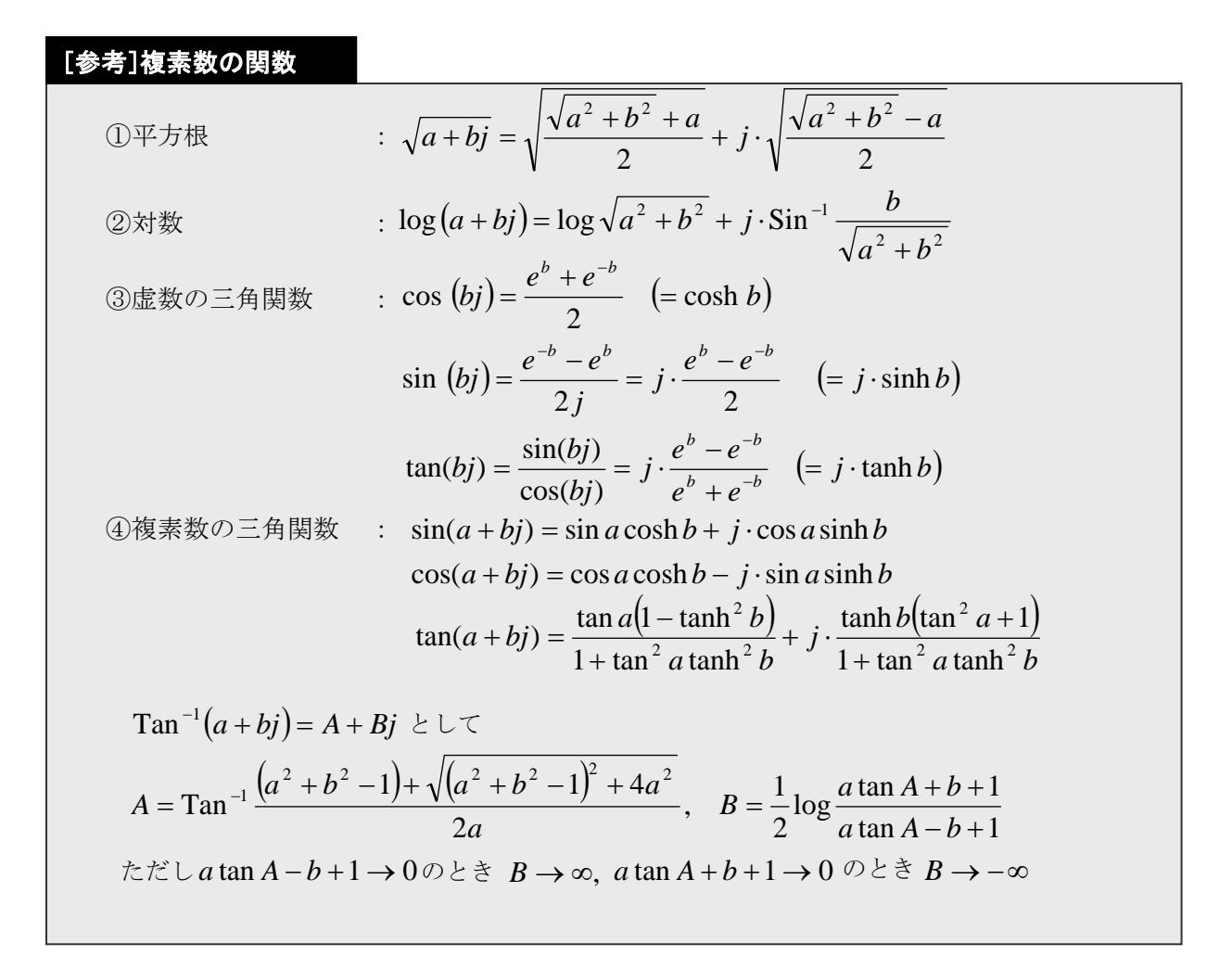

## [ちょっと一息]

複素数関数の実数部と虚数部の値を色マップで表示すると,興味深い画像に になります。以下の図は,入力の複素数の実数部を X 軸に,虚数部を Y 軸にし て,結果の実数部と虚数部を色マップで表示したものです。

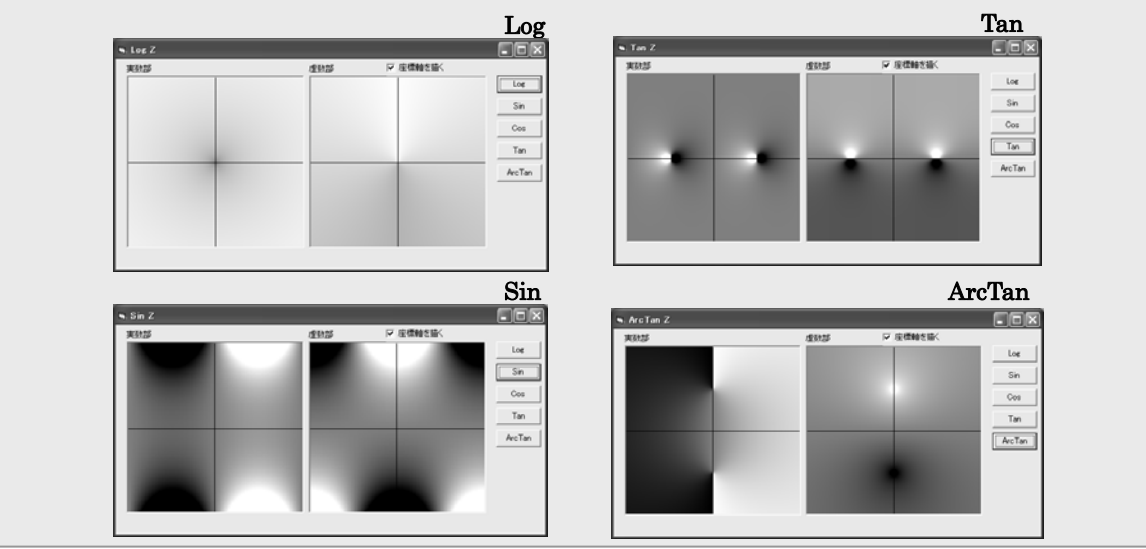

## ■その他

複素数の等値(==)は,差の絶対値が微小な値以下であることで判定し ます。なお,等値を定義しても

「Equals および GetHashCode はオーバーライドされません」

とのワーニングエラー(軽度のエラー)が表示されます。実行に影響はあ りませんが,目障りですので,これらの関数のオーバーライドを定義 しておきます。

## [Program 2-16] 複素数演算子定義の例

基本的演算,比較の定義例を示します。

プログラムリスト 1

```
public struct Complex //複素数の構造体 
{ public double R, I, E; 
    // R:実部,I:虚部, E:等値比較のための誤差 
    public Complex(double P1,double P2) // 誤差指定なし 
   \{ this. R=P1; this. I=P2; this. E=0.0000001;
    } 
    public Complex(double P1,double P2,double Err)//誤差指定 
   \{ this. R=P1; this. I=P2; this. E=Err;
    } 
    // 加算 
   public static Complex operator +(Gomplex a, Complex b) {
        return new Complex(a.R+b.R,a.I+b.I); 
 } 
   public static Complex operator +(double a, Complex b) {
        return new Complex(a+b.R, b.I); 
    } 
  public static Complex operator +(Complex a, double b) return new Complex(a.R+b, a.I); 
   } 
   public static Complex operator +(Complex b){ 
        return new Complex(b.R,b.I); 
   } 
    //減算 
   public static Complex operator -(\text{Complex } b) {
      return new Complex(- b, R, - b, I);
 }
```